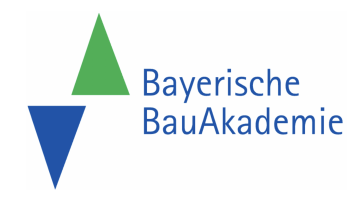

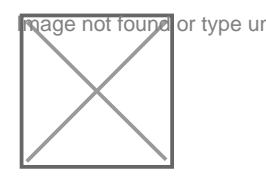

https://baybauakad.de/kurs/onenote-onedrive-sharepoint-imbauunternehmen/ Stand: 02.05.2024

# EA15-2 - Sharepoint und OneDrive – Datenfreigabe leichtgemacht - Automatisierung von Prozessen - Sync mit Outlook

**Kursart** Online-**Schulung** 

**Dauer** 1 Tag

**Inklusive** 

10

Plätze gesamt Modulanzahl

Kursort **Online** 

**Dozenten** stefanEDV, EDV Dienstleistungen und Training, Menstede

**Termine** 

 Fr 29.11.2024 09:00 Uhr - Fr 29.11.2024 16:00 Uhr Fr 31.01.2025 09:00 Uhr - Fr 31.01.2025 16:00 Uhr

Fr 28.11.2025 09:00 Uhr - Fr 28.11.2025 16:00 Uhr

Kosten

Online-Schulungsgebühr 2024 **600,00 €** Online-Schulungsgebühr 2025 **auf Anfrage**

## **Zielgruppe**

Firmeninhaber | Jungunternehmer | leitende Angestellte | Bauleiter | kaufmännische Mitarbeiter | Poliere | Vorarbeiter

#### Voraussetzungen

Office-Grundkenntnisse über Excel, Word, PowerPoint und Outlook. Computerarbeitsplatz mit stabiler Internetverbindung sowie Soundkarte & Lautsprecher bzw. Kopfhörer & Webcam und E-Mail-Account für die Übermittlung der Zugangsdaten.

## Kursziel

Wie, wann und wo mache ich Dateifreigaben – für den externen Kunden oder für meine Mitarbeiter im Teams oder der Abteilung? Besser in Teams oder in OneDrive, oder gar in SharePoint? Lasse ich die Freigabe zeitlich begrenzt ablaufen oder schaffe ich mir ein Werkzeug zur Überwachung? Bekommen Sie Änderungen an Dateien auch zu spät oder gar nicht mit? Sind sie bei der Überarbeitung einer Datei auch schon 10x im CC der Mail gewesen? Das muss nun nicht mehr sein. Wir lassen uns und unsere Kollegen informieren, wenn sich Änderungen ergeben – und das ganz ohne unser Zutun, wenn Sie es sich wünschen. Die Aufgaben in Outlook und zum Überblick in SharePoint? Wir legen Aufgabenlisten, z.B. für ein Projekt in SharePoint an und synchronisieren mit Outlook. Hier rutscht uns keine Aufgabe mehr durch und die Kollegen können sogar "mitspielen" wenn wir es zulassen.

#### Impressionen von vergangenen Kursen

## Kursinhalt

Aufbau von Sites und Bibliotheken | Dateimanagement mir SharePoint Bibliotheken | Sync auf Dateien/Ordner und Bibliotheken | Datei/Ordnermanagement | Rechte der User (Mitarbeiter und Gäste) auf SharePoint Bibliotheken einrichten und verwalten | Ausbau von SharePoint Sites mit Apps: Kalender, Listen, Umfragen etc.

## Abschluss

Teilnahmebescheinigung